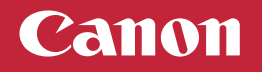

## **Setup Instructions**

**Para português, vire o Para español, voltear**

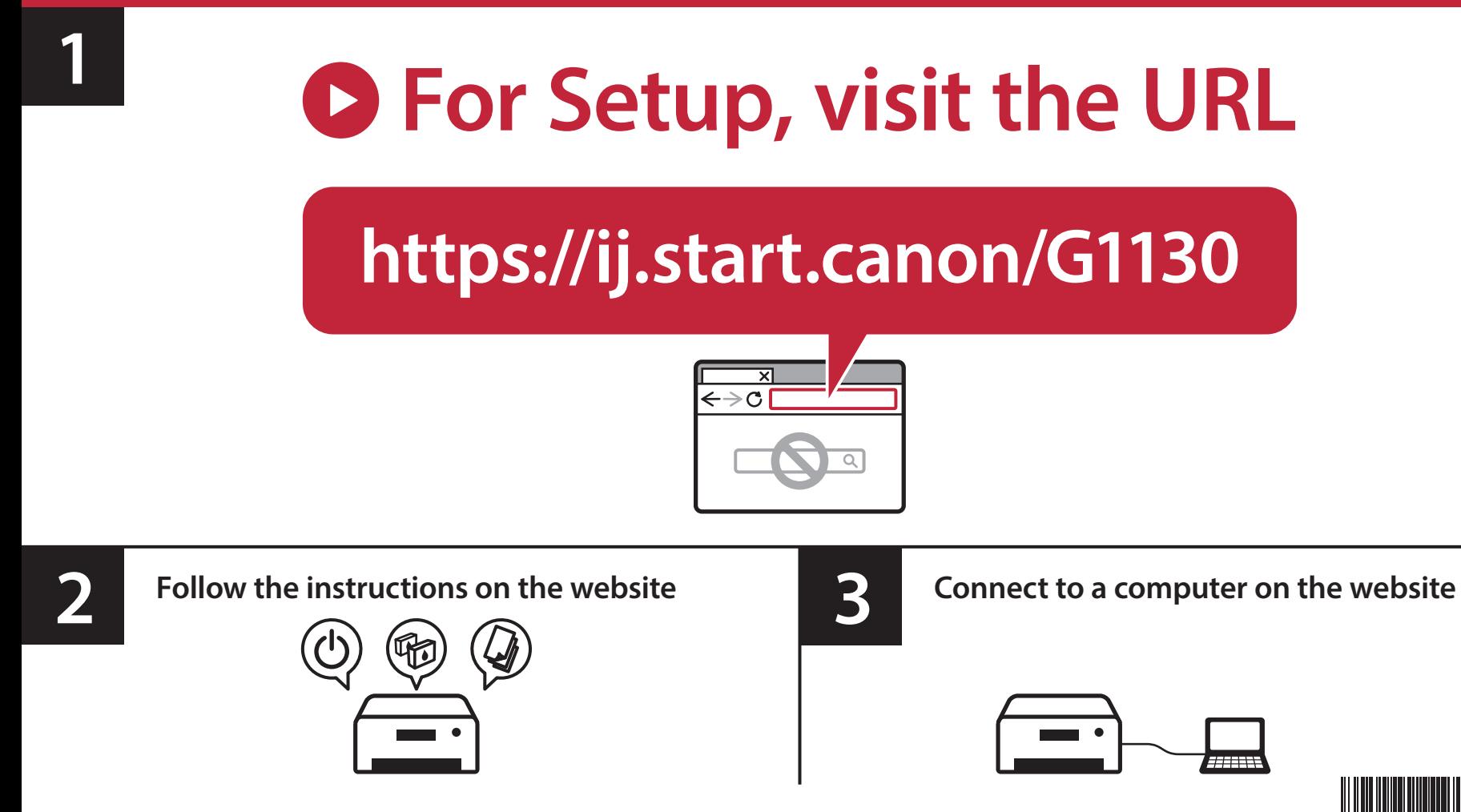

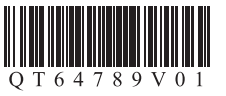

**Instrucciones de instalación Instruções de configuração**

**For English, turn over**

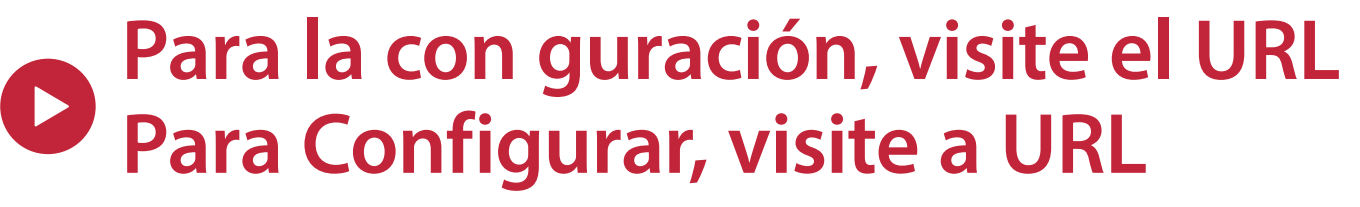

## **https://ij.start.canon/G1130**

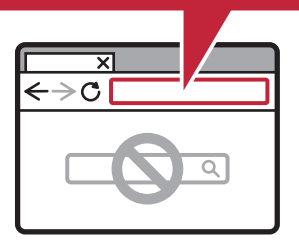

**1**

Canon

**2 Siga las instrucciones en el sitio web**<br>
Siga as instruções do site da **Siga as instruções do site da**

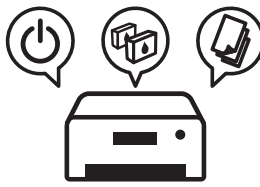

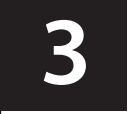

**Conéctese a una computadora en el sitio web Conectar a um computador no site da**

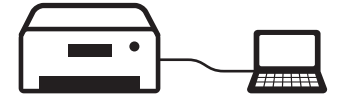